**Photoshop Express**

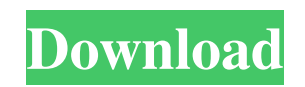

**Download The Photoshop Editor**

In this tutorial, we'll show you how to edit your images using some of the basic tools and techniques. While there's a lot of power and flexibility available in Photoshop, the basics are easy and the results are good. Prerequisites Photoshop CS5.0 or later. The tutorial is going to be pretty extensive, but to help you along the way, you'll need to have the basics down before tackling this project. We'll start off by discussing what is meant by "image" as well as what it consists of. Then we'll cover the various layer types, and how they relate to one another. Next up is an introduction to the tools available, including the Pen tool, Color Sampler, HSL/HSL (and HSLA), and many more. We'll finish up by covering some of the advanced editing features available in Photoshop as well as examples of the effects we'll be achieving. Before we start, make sure you have the most recent version of Photoshop installed on your computer! You can find Photoshop at: Photoshop Tutorials Photoshop CS5 TutorialsOn January 14th during a supervisory board meeting of the biotechnology company Amateris, the first sales agreement concerning the supply of clinical-grade nucleic acid-based drugs was signed. The start-up Amateris received this funding from the French ministry of health and sustainable development. Throughout 2015 we had an extensive discussion between Paul Gilbert (CEO), Hermann Angermayer

(COO) and Anton Schrank (CSO) with Jean-Paul Gachon, director of the French department for the prevention of infectious diseases and a professor at the Pasteur Institute, concerning the possibility of a state takeover. The French minister of Health finally announced this week that the French state will become the majority shareholder in Amateris at the end of the year, representing 50.1% of the company.The present invention relates to a motorcycle provided with a suspension system for a front wheel and the present invention relates more particularly to a motorcycle provided with a front suspension system composed of a double wishbone type of suspension arm and a spring constant of the spring interposed between the upper and lower arms of the suspension arm. The front suspension system comprises a lower arm extending vertically upward from the bottom of a front wheel and an upper arm which is connected with the lower arm by a linkage type of connecting member

**Download The Photoshop Editor Activation Code With Keygen Free Download PC/Windows**

What is Photoshop and What is Photoshop Elements? Photoshop and Photoshop Elements are both powerful graphics editing software tools that can be used to edit photographs, create new high-quality images or both. They're often used to produce images for publication, reproduction or as a way of capturing the memories of moments we want to archive.

For this guide, we'll be focusing on the features of Photoshop Elements and how to use them to edit your photos. We will include some basic Photoshop tutorials for creating new images but should be aware that it is possible to have a lot of success with Photoshop Elements while not having proficiency with Photoshop. Installation Instructions Installation of Photoshop and Photoshop Elements on a Windows PC is incredibly simple. Download Adobe Photoshop Elements. Once downloaded, simply run the program. On Windows 8 or later, you can right click or tap and hold on the download to install. Download Photoshop. Run this image editing program and register it. Once you run Photoshop, you will be presented with a registration screen. Press the "unlock" button on the registration screen to register your computer. You are now ready to begin using Photoshop Elements or Photoshop. Download Recommended Software Adobe Photoshop Elements is a program that is most used for editing photos. You can use it to edit and print photos. It has some of the same features as Photoshop, but it is often easier to use. When you open Photoshop Elements for the first time, you'll be presented with a fresh set of tools and options. These tools and options are very similar to those found in Photoshop. They also contain familiar and well-known buttons, icons and tools. To edit an image in Photoshop Elements, you'll find that you're using the same tools and icons as you would in Photoshop. However, Photoshop Elements features a simple interface, icons are easy to see and adjust, and there are many more

options that aren't found in Photoshop. It is a good idea to start using Photoshop Elements before you learn about the features and tools in Photoshop. Why should I use Photoshop Elements vs. Photoshop? There are three primary reasons to use Photoshop Elements. 1. Photoshop Elements is a lot easier to use than Photoshop. Photoshop Elements has a simple user interface and is focused on image editing. Photoshop Elements has a much lower learning curve and doesn't contain many features that are only used by professionals and advanced users. 2. Photoshop Elements is a good alternative to Photoshop 05a79cecff

**Download The Photoshop Editor PC/Windows**

Q: SQL SELECT with different tables at the same time I have three tables, Table A ID | NAME -------- --------------- 1 David 2 Nick 3 Anna 4 John Table B ID | NAME | SCORE -------- ---------------- 1 David 20 1 David 15 1 David 10 2 Nick 15 2 Nick 20 2 Nick 10 3 Anna 5 3 Anna 20 4 John 10 and TABLE C ID | NAME | SCORE 1 David 20 1 David 15 1 David 10 1 David 15 1 David 15 1 David 10 I want

**What's New In?**

 The Gradient Fill allows you to use an existing gradient to fill an image or a spot. Using the Gradient Fill button above the menu (and the button in a gradient window) opens a small menu that lets you choose the colors and directions of the gradient. The Magic Wand tool is used for selecting a single object in an image. The tool can be used to select only an entire object, or to select a specific area of an object (for example, an arm or the edge of a building). There are three different ways to select with the Magic Wand tool: \* Click on a point on an object that you want to select, then click on the magic wand button. \* Click once with the magic wand to select an object, then click to change the selection by one pixel. Click again to end the selection. \* Press the spacebar to toggle between

select and deselect. The Rectangular Marquee tool is used for selecting rectangular areas of an image. Click the mouse on the image to select a new area, then click and drag the cursor to draw the selection. If you continue to hold down the Ctrl (Windows) or Cmd (Mac) button, your selection will be constrained to the area it previously selected. For example, if you select a section of a table, you can move that same area of the table using the rectangular marquee tool. The Lasso tool is used for drawing a precise selection on the edges of an object. Drag out a selection from one part of the image to the other, letting the tool do the work of drawing the boundaries of the selection area. When the mouse is released, the area is automatically filled. You can move the selection with a pinch, double-tap, hold-and-drag, or resize it with the Ctrl (Windows) or Cmd (Mac) key. You can see an image with different selection areas highlighted. To deselect an area, click anywhere outside the selection (you can even select a new area if you do it quickly enough). The Pencil tool is used for drawing the outline of an area in an image. Use the directional arrows at the top to draw the outline, then click and drag to fill the selected area. The Eraser tool is used to delete an area in an image. Click the Eraser tool to select a new area to erase.

Press the Alt (Windows) or Option (Mac

**System Requirements For Download The Photoshop Editor:**

NOTICE: The game requires a copy of the Fighters Rising expansion and a Red Dead Redemption 2 game (or the newer iOS game Red Dead Online). If you do not own Fighters Rising, you can get a free copy of the expansion by redeeming one of the code card bonuses included in the game's initial product box. For more information on Red Dead Redemption 2, visit: The Undead Nightmare DLC is available on PlayStation®4, Xbox One, and PC. Multiplayer: There are a total of 28 stages which all have four variations. While the

[https://workschool.ru/upload/files/2022/07/ED7u8posyvAOqRFkBbR1\\_01\\_98aa0bd9a4b4ee7aa7dd0befd4d6f6b2\\_file.pdf](https://workschool.ru/upload/files/2022/07/ED7u8posyvAOqRFkBbR1_01_98aa0bd9a4b4ee7aa7dd0befd4d6f6b2_file.pdf) https://cdn.geeb.xyz/upload/files/2022/07/ZoWyBGUl4tPktFhOXiIH\_01\_98aa0bd9a4b4ee7aa7dd0befd4d6f6b2\_file.pdf [https://skatesquad.com/upload/files/2022/07/lzE17yDKO14JYrPkyhm9\\_01\\_32a7d4a1a2a79e783b6e156af69debda\\_file.pdf](https://skatesquad.com/upload/files/2022/07/lzE17yDKO14JYrPkyhm9_01_32a7d4a1a2a79e783b6e156af69debda_file.pdf) <https://www.turksjournal.com/the-fate-of-children-without-parents/> <https://www.daikin.com.au/sites/default/files/webform/resume/how-to-download-free-photoshop-cs6.pdf> <https://houstonhousepc.com/photoshop-full-version-free-download-offline-for-windows-7/> [https://jariosos.com/upload/files/2022/07/8abYUMVTQZbWMo63enoA\\_01\\_98aa0bd9a4b4ee7aa7dd0befd4d6f6b2\\_file.pdf](https://jariosos.com/upload/files/2022/07/8abYUMVTQZbWMo63enoA_01_98aa0bd9a4b4ee7aa7dd0befd4d6f6b2_file.pdf) [https://clubsoccer360.com/wp-content/uploads/2022/07/Gimp\\_\\_The\\_Poor\\_Mans\\_Photoshop.pdf](https://clubsoccer360.com/wp-content/uploads/2022/07/Gimp__The_Poor_Mans_Photoshop.pdf) <http://it-labx.ru/?p=52090> <https://arlingtonliquorpackagestore.com/how-to-get-adobe-photoshop-cs-7-0-full-version/> [https://stellarismods.com/wp-content/uploads/2022/07/Photoshop\\_Express\\_Full\\_Apk\\_Download.pdf](https://stellarismods.com/wp-content/uploads/2022/07/Photoshop_Express_Full_Apk_Download.pdf) [https://www.aberdeenmd.gov/sites/g/files/vyhlif4101/f/uploads/mpia\\_form\\_costs\\_for\\_website\\_2020.pdf](https://www.aberdeenmd.gov/sites/g/files/vyhlif4101/f/uploads/mpia_form_costs_for_website_2020.pdf) [https://sunuline.com/upload/files/2022/07/C2Vad1pTf7ygd1s2iJal\\_01\\_98aa0bd9a4b4ee7aa7dd0befd4d6f6b2\\_file.pdf](https://sunuline.com/upload/files/2022/07/C2Vad1pTf7ygd1s2iJal_01_98aa0bd9a4b4ee7aa7dd0befd4d6f6b2_file.pdf) <https://gretchenscannon.com/2022/07/01/adobe-photoshop-photoshop-elements-6-0-64-bit-i386/> [https://rhea-recrutement.com/wp-content/uploads/2022/07/download\\_photoshop\\_untuk\\_windows\\_7\\_64\\_bit.pdf](https://rhea-recrutement.com/wp-content/uploads/2022/07/download_photoshop_untuk_windows_7_64_bit.pdf) [https://rastaan.com/wp-content/uploads/2022/07/photoshop\\_cs\\_40\\_download.pdf](https://rastaan.com/wp-content/uploads/2022/07/photoshop_cs_40_download.pdf) [https://www.saugus-ma.gov/sites/g/files/vyhlif1181/f/uploads/fy\\_2018\\_final\\_values.pdf](https://www.saugus-ma.gov/sites/g/files/vyhlif1181/f/uploads/fy_2018_final_values.pdf) [http://geniyarts.de/wp-content/uploads/2022/07/photoshop\\_x3\\_free\\_download.pdf](http://geniyarts.de/wp-content/uploads/2022/07/photoshop_x3_free_download.pdf) <https://aurespectdesoi.be/wp-content/uploads/2022/07/hugtake.pdf> [https://mindspa-india.com/wp-content/uploads/2022/07/Photoshop\\_CC\\_2021\\_keygen\\_free\\_download\\_windows\\_7.pdf](https://mindspa-india.com/wp-content/uploads/2022/07/Photoshop_CC_2021_keygen_free_download_windows_7.pdf)